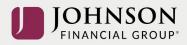

## Johnson Financial Group Participant 401(k) Website Access:

As of 10/01/2021 there is a **new URL** website to access your participant account. **If you have the old URL saved as a favorite or shortcut, please delete that and use the new URL below:** 

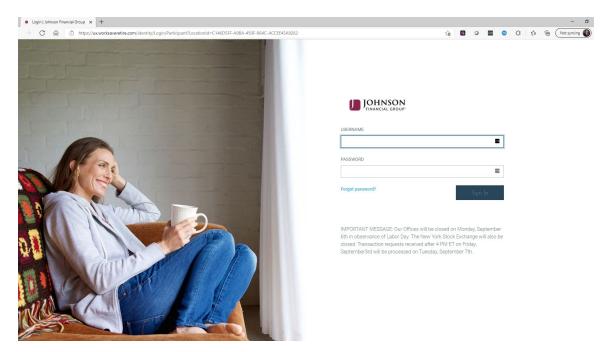

NEW Participant URL: https://participant.johnsonfinancialgroup.com

All Participant User IDs and Passwords have been RESET to default access. Please use the default credentials below to login.

- Default User ID = 9-digit social security number (no dashes or spaces)
- Default Password = last 4-digits of social security number

You will then be prompted to set up

- Four unique security questions/answers
- Multifactor Authentication pin sent to your cell or email to verify your identity
- New User ID and password information. User ID and Passwords are case sensitive: must be at least <u>8</u> characters, contain at least one number, one capital letter and one lower case letter

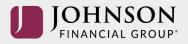

You may also access the portal by visiting: <u>www.johnsonfinancialgroup.com</u> and following the steps below:

• Select "Login" in the top right corner

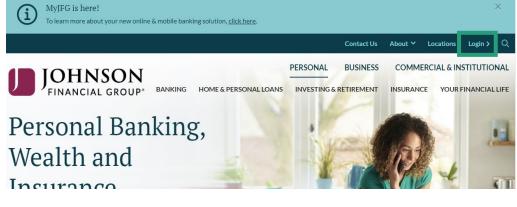

• Under "Personal", scroll down and select "Retirement Plan Access"

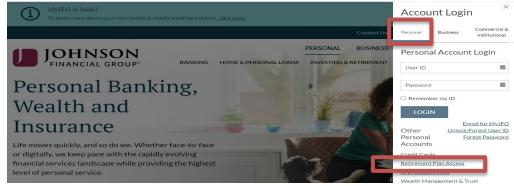

Login with the DEFAULT USER ID and PASSWORD information:

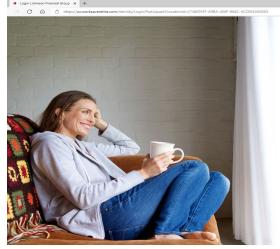

|                                                               | mat            |        |        |      |   |   |     |    |       |        |   |
|---------------------------------------------------------------|----------------|--------|--------|------|---|---|-----|----|-------|--------|---|
|                                                               |                |        |        |      |   |   |     |    |       | -      |   |
|                                                               | 16             |        | •      | -    | 0 | G | 5°# | ſ⊕ | Not s | yncing | ( |
|                                                               |                |        |        |      |   |   |     |    |       |        |   |
|                                                               |                |        |        |      |   |   |     |    |       |        |   |
|                                                               |                |        |        |      |   |   |     |    |       |        |   |
|                                                               |                |        |        |      |   |   |     |    |       |        |   |
|                                                               |                |        |        |      |   |   |     |    |       |        |   |
|                                                               |                |        |        |      |   |   |     |    |       |        |   |
| IOHNSON                                                       |                |        |        |      |   |   |     |    |       |        |   |
| FINANCIAL GROUP                                               |                |        |        |      |   |   |     |    |       |        |   |
|                                                               |                |        |        |      |   |   |     |    |       |        |   |
| USERNAME                                                      |                |        |        |      |   |   |     |    |       |        |   |
|                                                               |                |        |        |      |   |   |     |    |       |        |   |
| OBERINAME                                                     |                |        |        |      |   |   |     |    |       |        |   |
| USERINAME                                                     |                |        |        | •    |   |   |     |    |       |        |   |
|                                                               |                |        |        | •    | • |   |     |    |       |        |   |
|                                                               |                |        |        | •    |   |   |     |    |       |        |   |
|                                                               |                |        |        | _    |   |   |     |    |       |        |   |
| PASSWORD                                                      |                |        |        |      |   |   |     |    |       |        |   |
| PASSWORD                                                      |                | S      | iign I |      |   |   |     |    |       |        |   |
| PASSWORD Forgot password?                                     |                | 5      | iign I |      |   |   |     |    |       |        |   |
| PASSWORD                                                      |                | S      | iign I |      |   |   |     |    |       |        |   |
| PASSWORD<br>Forgot password?                                  |                |        |        | 71   | D |   |     |    |       |        |   |
| PASSWORD Forget password? IMPORTANT MESSAGE: Our Offices will |                | Monday | /, Sep | in . | D |   |     |    |       |        |   |
| PASSWORD<br>Forgot password?                                  | w York Stock E | Monday | /, Sep | in . | D |   |     |    |       |        |   |